## New York Times - Access from outside the university

For access from outside the university, please create an account with the New York Times, called a domain pass.

Please proceed as follows:

Go to nytimes.com/passes

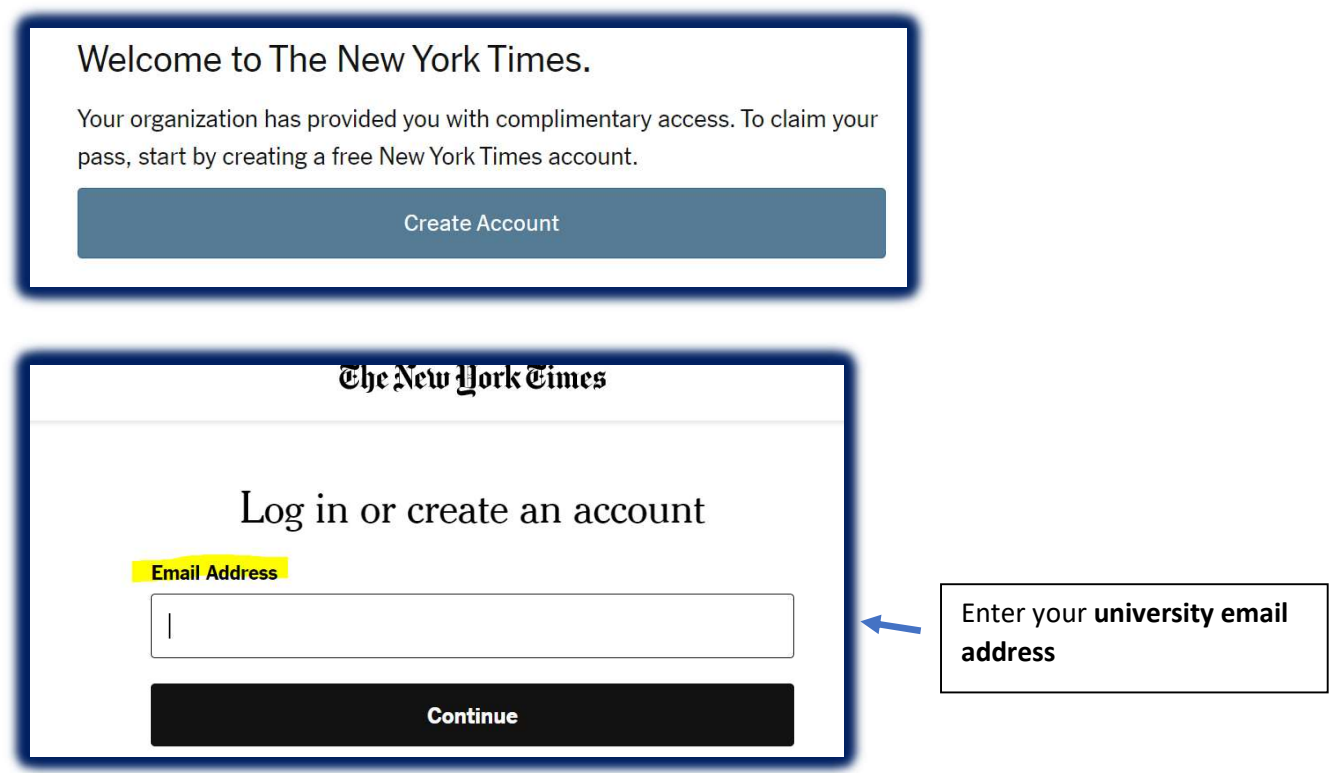

The next step is to enter a password.

You will then receive a confirmation link by email and thus the account is created.